# **Application: gvSIG desktop - gvSIG bugs #2723**

## **Export to DXF skips polygons with interior rings (holes)**

07/26/2014 06:34 AM - Antonio Falciano

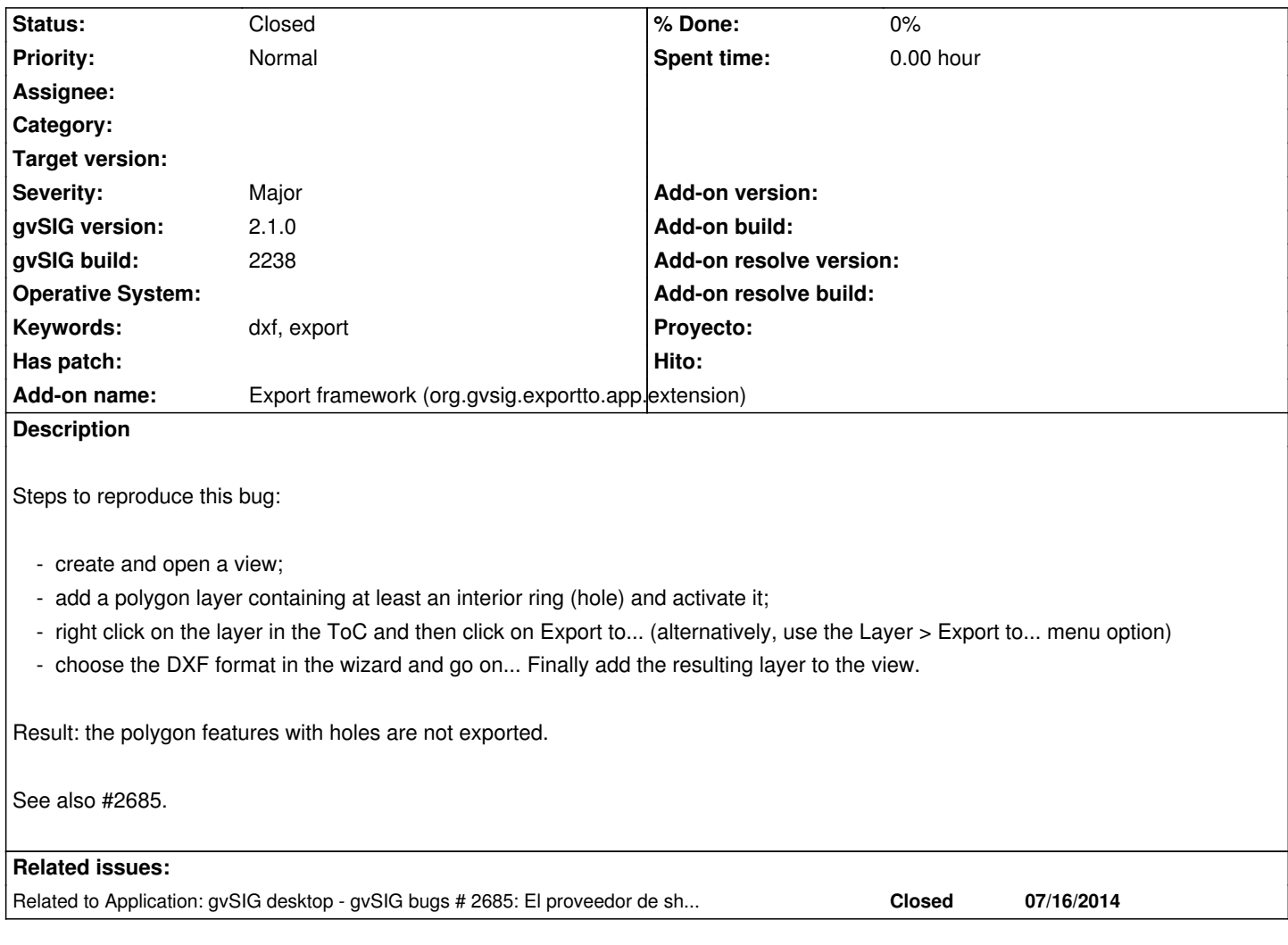

#### **History**

### **#1 - 12/10/2014 01:23 PM - Álvaro Anguix**

*- Related to gvSIG bugs #2685: El proveedor de shape no trata adecuadamente los poligons internos. added*

#### **#2 - 12/18/2014 10:35 AM - Antonio Falciano**

*- Status changed from New to Closed*

The issue doesn't happen anymore in build 2260, thanks to the fix of #2426, I presume.